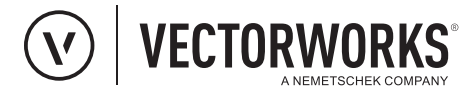

# **APPLICATION CHECKLIST**

# REVIEW THE SCHOLARSHIP REQUIREMENTS.

- **C** Read the terms and conditions and ensure you meet the requirements for eligibility.
- $\Box$  If you are entering as a group, make sure all members agree to submit your project and to the terms of the scholarship program.

## PREPARE YOUR PROJECT FILES FOR SUBMISSION.

Ensure your file is PDF, .mov, or .mp4 format and under the 100 MB file limit.

## COMPLETE THE APPLICATION.

- $\Box$  Fill out the form completely, ensuring that all data provided about yourself is correct.
- $\Box$  If you are applying as a group, make sure you have complete, accurate information for each contributing team member.

#### UPLOAD YOUR PROJECT FILE.

- $\Box$  If your file is above 100 MB, edit your project so that it falls below the size limitation and upload again.
- $\Box$  Please provide 3 JPEGS of your project to be featured in our scholarship gallery if you are a winner meeting the following specifications:
	- Landscape images must have a width of 2400px. The height can be dependent upon the aspect ratio of your art boards, but all images must have the same aspect ratio.
	- Portrait images must have a height of 1400px. The width can be dependent upon the aspect ratio of your art boards, but all images must have the same aspect ratio.

## ANSWER THE QUESTIONS.

- $\Box$  Type your responses directly in the text fields or paste from a word processor.
- $\Box$  You will not be penalized for slightly exceeding the 150-word limit, but keep your answers within a reasonable range of 150 words.

## SUBMIT YOUR APPLICATION.

- **O** When your application is complete, click "Submit."
- Any errors or omissions will be flagged; go back and correct or complete these questions.

#### CHECK YOUR EMAIL.

- Add "vectorworks.net" to your safe senders list so our emails do not get blocked by your filters.
- You should receive confirmation of your submission. If you do not receive this email, check your junk mail folder.
- □ If you cannot find the confirmation email, **[Contact Us](mailto:academicteam@vectorworks.net?subject=Vectorworks%20Design%20Scholarship%202019)** to confirm your submission.